## ABC Analizi

ABC Analizi, Finans Bölümü'nde, "İşlemler/Stok " menüsünün altında yer alır. ABC Analizi, [ABC Tanımlama](https://docs.logo.com.tr/pages/viewpage.action?pageId=22803773) bölümünden kaydedilen bilgilerin dikkate alınarak, stokların ABC (önem) kodlarının hesaplandığı bölümdür. ABC Analizi; Ön Sorgulama, Genel Kısıtlar ve Ölçekleme sekmelerinden oluşur.

## Ön Sorgulama

ABC Analizi ekranı Ön Sorgulama sekmesinde yer alan alanlar ve içerdiği bilgiler şunlardır:

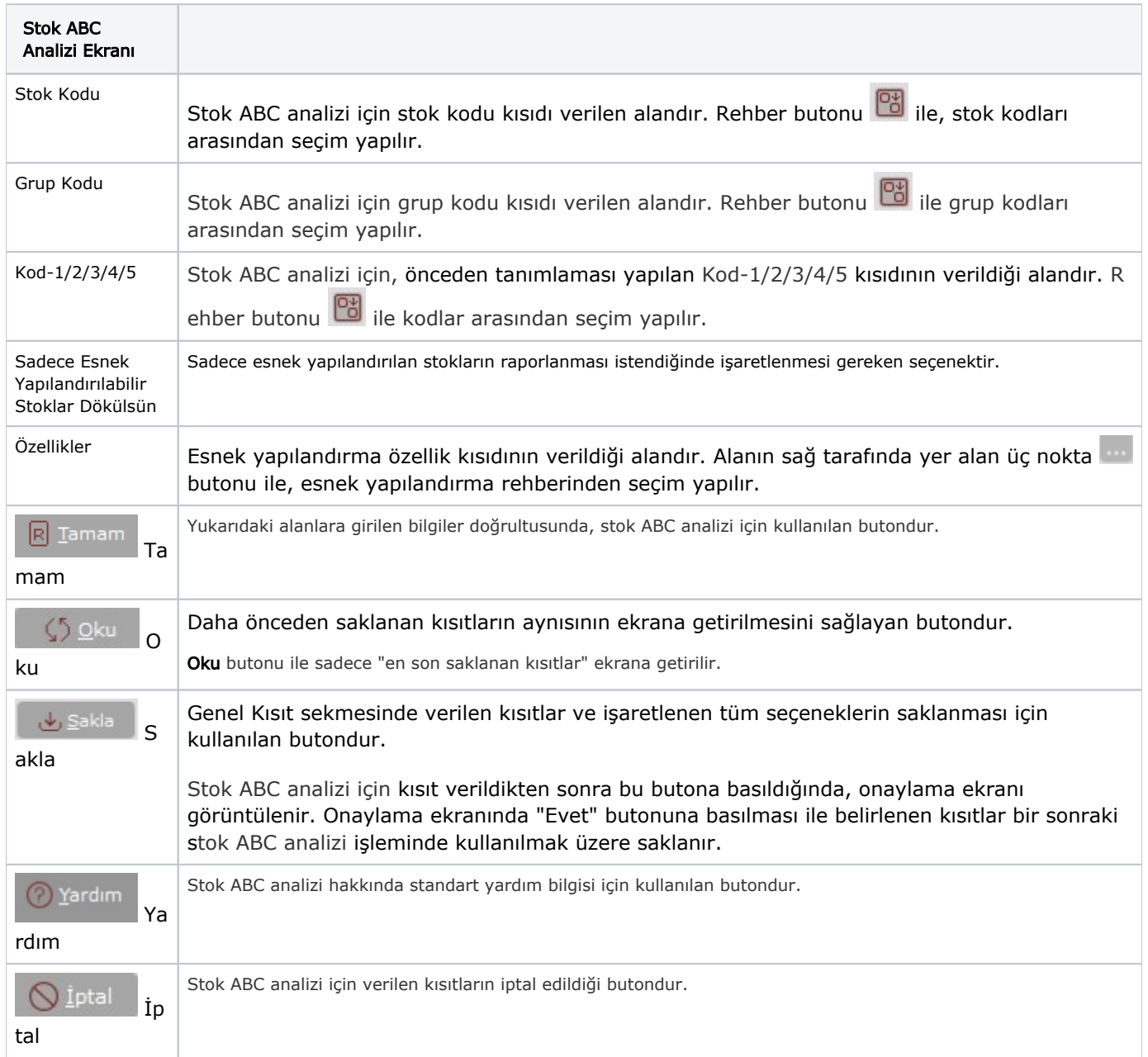

## Genel Kısıtlar

ABC Analizi ekranı Genel Kısıtlar sekmesinde yer alan alanlar ve içerdiği bilgiler şunlardır:

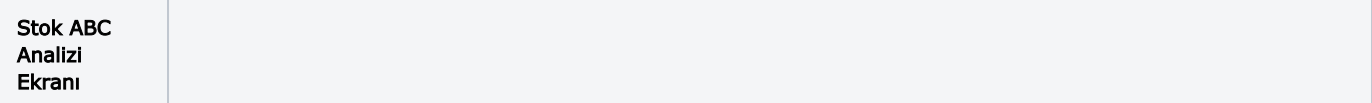

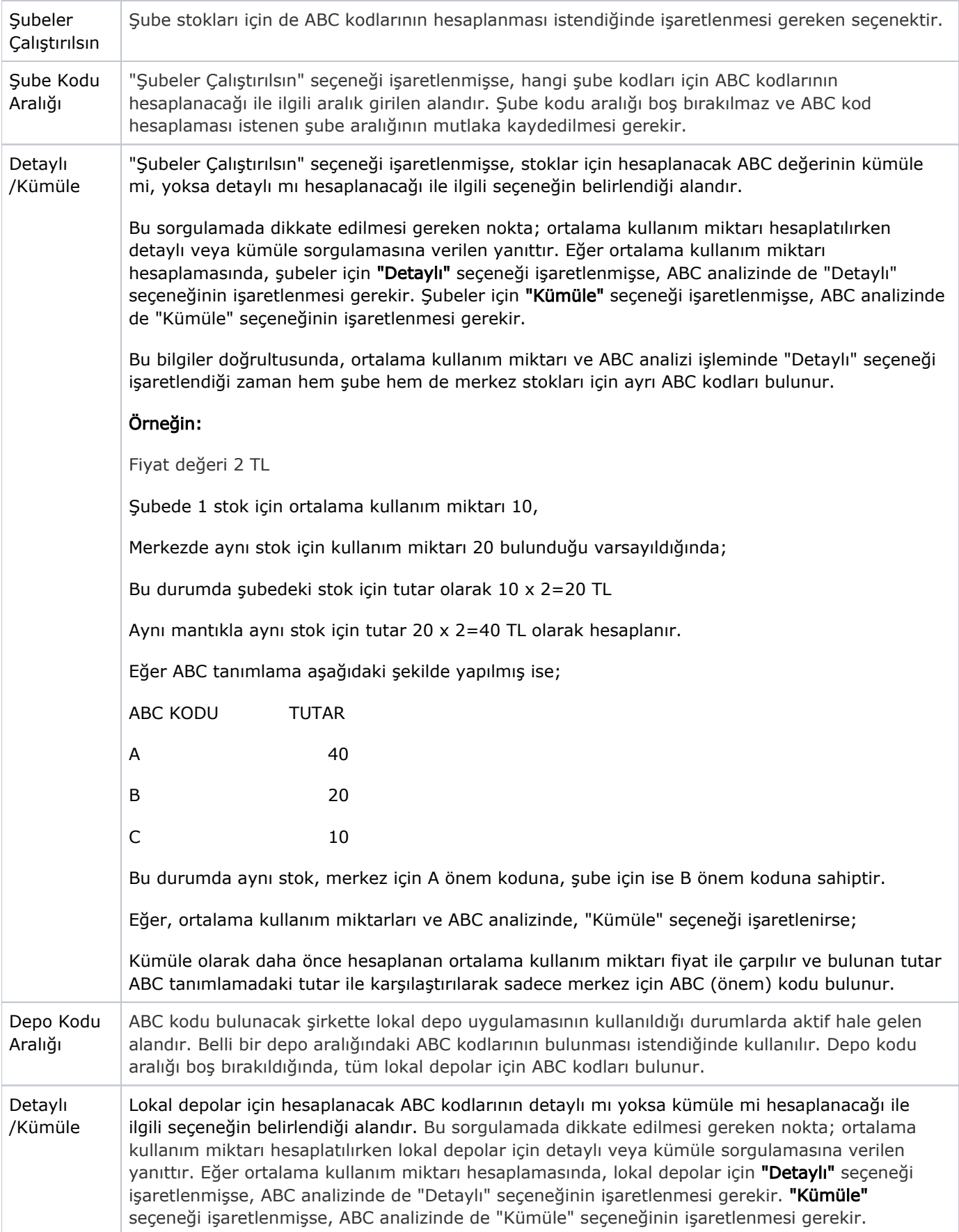

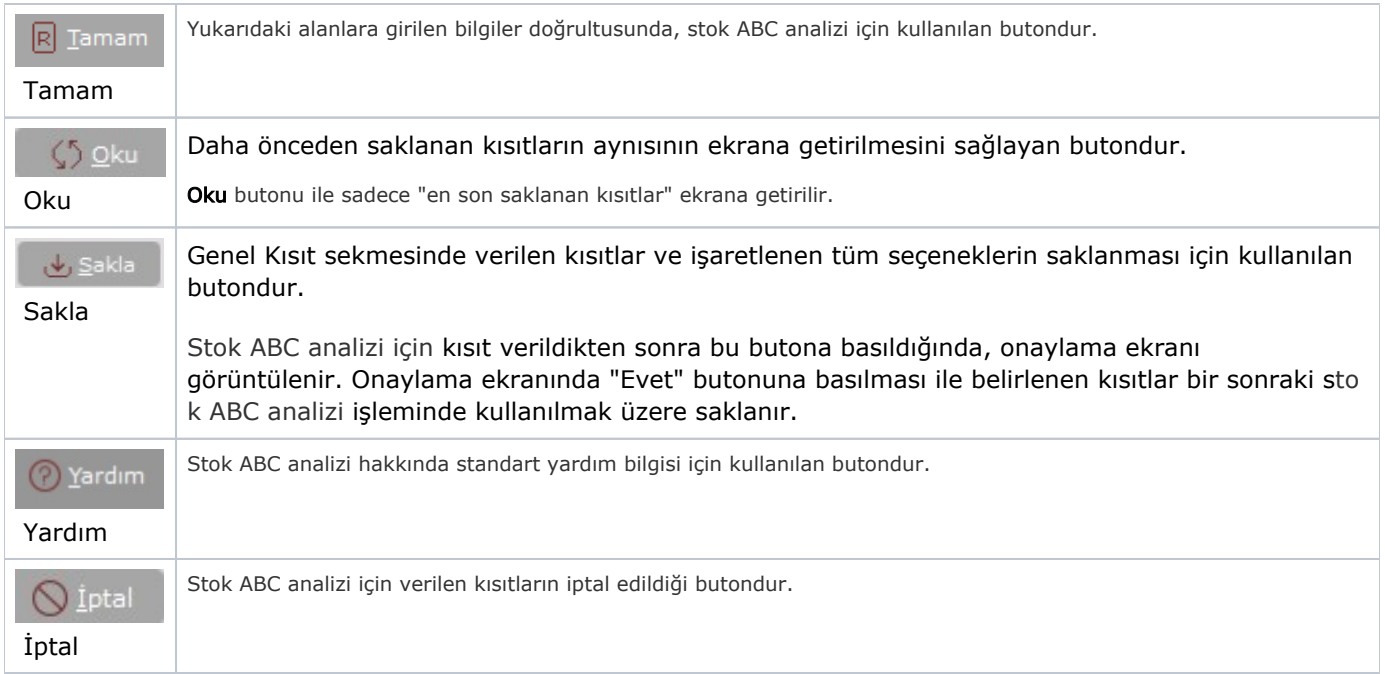

## Ölçekleme

Standart raporlarda miktar, fiyat, tutar, kur, döviz tutarı, döviz fiyatı, firma döviz tutarı ve oran alanları için ölçek leme yapılmasını sağlayan sekmedir.

Örneğin: Fiyat ve tutar alanlarına 1.000 yazılması, fiyat ve tutara getirilecek verilerin 1.000'e bölüneceği anlamına gelir.